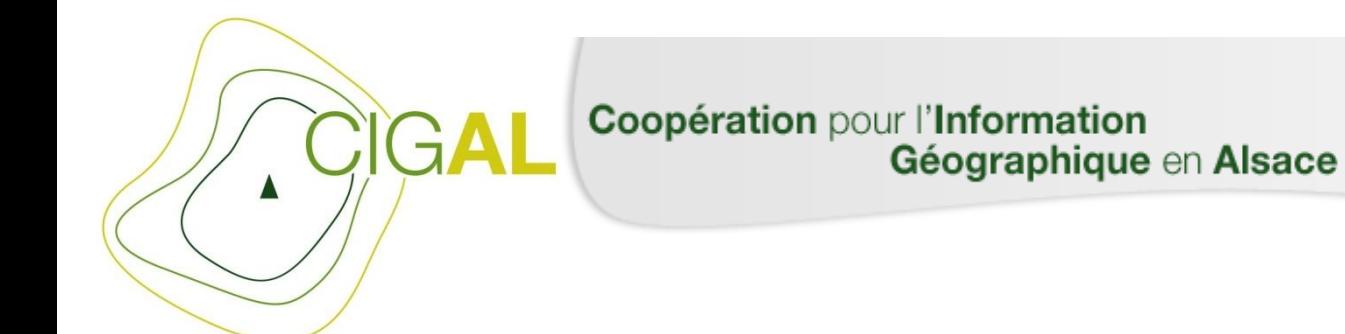

## GT Voirie / Adresse CIGAL

### Quelle organisation pour la remonté d'adresse en Alsace ?

~

*Agence territoriale Sud de la Région Alsace– 29 avril 2015*

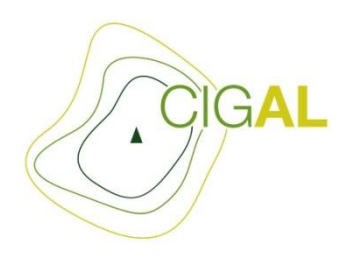

### *Ordre du jour*

#### **1 - Retour sur l'accord national IGN - Etalab - La Poste**

L'annonce officielle de la convention définissant la gouvernance, la licence future de la BAN ainsi que le lancement de Webpart Adresse sur adresse.gouv.fr

#### **2- Présentation des évolutions de sign'adresse, cas d'étude, définition des actions**

Prise en compte depuis mars des signalements de Colmar, Mulhouse, Strasbourg ainsi que des SDIS 67 68

Nouvelles fonctionnalités avec le geocoder d'Etalab, l'import des adresses de l'outil IGN et possibilités de filtrage …

Définition des modalités de lancement du beta-test à partir de mi-mai

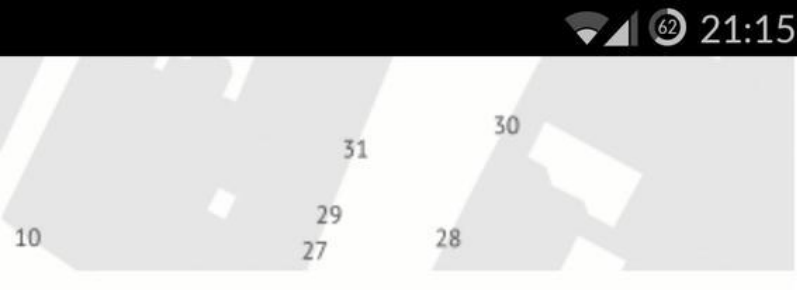

# **LA BASE ADRESSE NATIONALE**

Un référentiel national ouvert : de l'adresse à la coordonnée géographique

Pour que les services d'urgence arrivent au bon endroit, pour vous permettre de réaliser une analyse cartographique en quelques clics ou encore pour que les opérateurs publics et privés coordonnent mieux leurs chantiers, ce référentiel, véritable enjeu de souveraineté pour la France, est la première Présentation – 29 avril 2015 **3/8**

### *Annonce officielle accord BAN*

[https://www.etalab.gouv.fr/inauguration](https://www.etalab.gouv.fr/inauguration-officielle-de-la-base-adresse-nationale)[officielle-de-la-base-adresse-nationale](https://www.etalab.gouv.fr/inauguration-officielle-de-la-base-adresse-nationale)

[http://Adresse.data.gouv.fr](http://adresse.data.gouv.fr/)

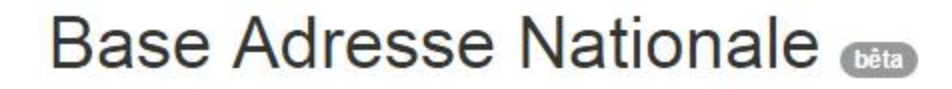

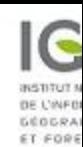

**A** Accueil

 $Extraction -$ Adresse  $\sim$  Mon compte  $\sim$ 

Téléchargements

Contactez nous

c

Attention! Les changements effectués ne seront pas visibles immédiatemment sur la carte. Ils seront intégrés par nos services sous quelques jourde la carte de la carte de la carte de la carte de la carte de la carte de la

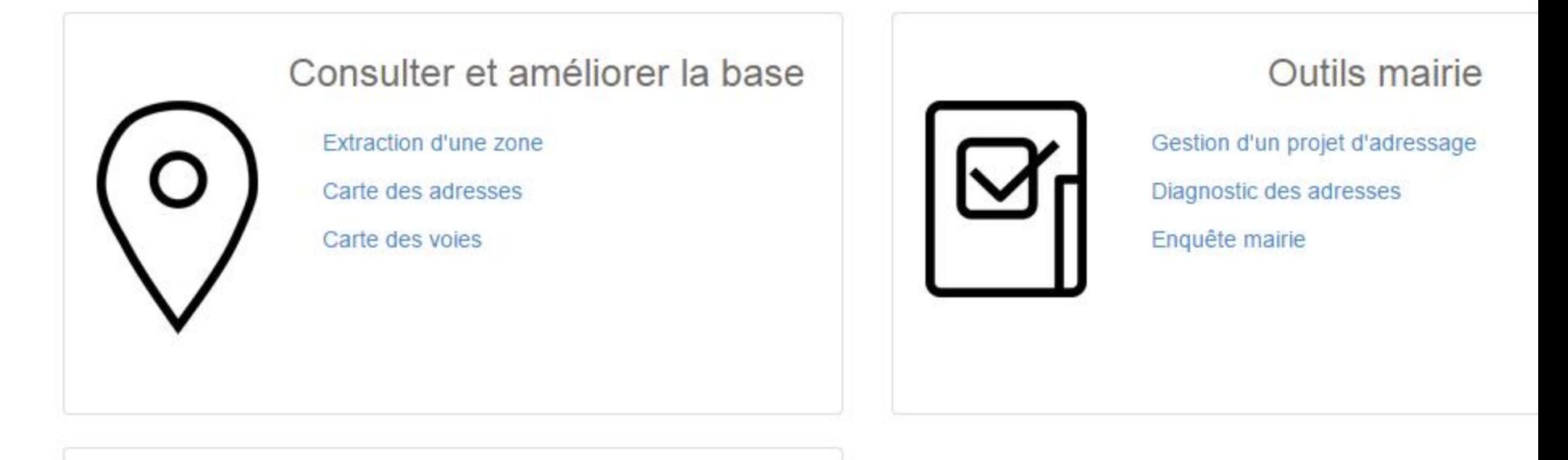

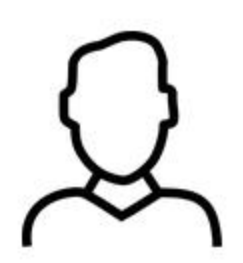

### Mon compte

Paramètres

Gérer mes groupes

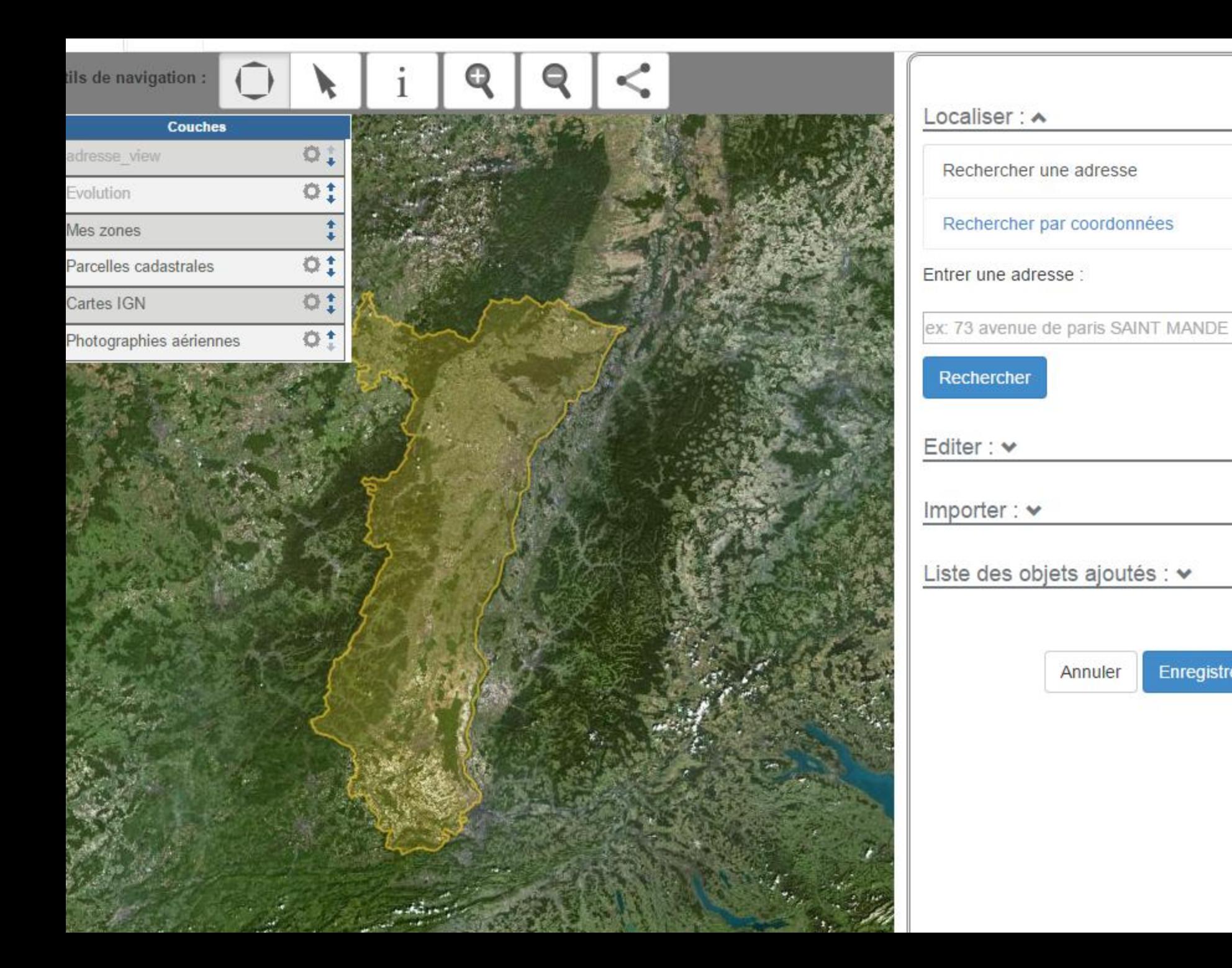

Enregistrer

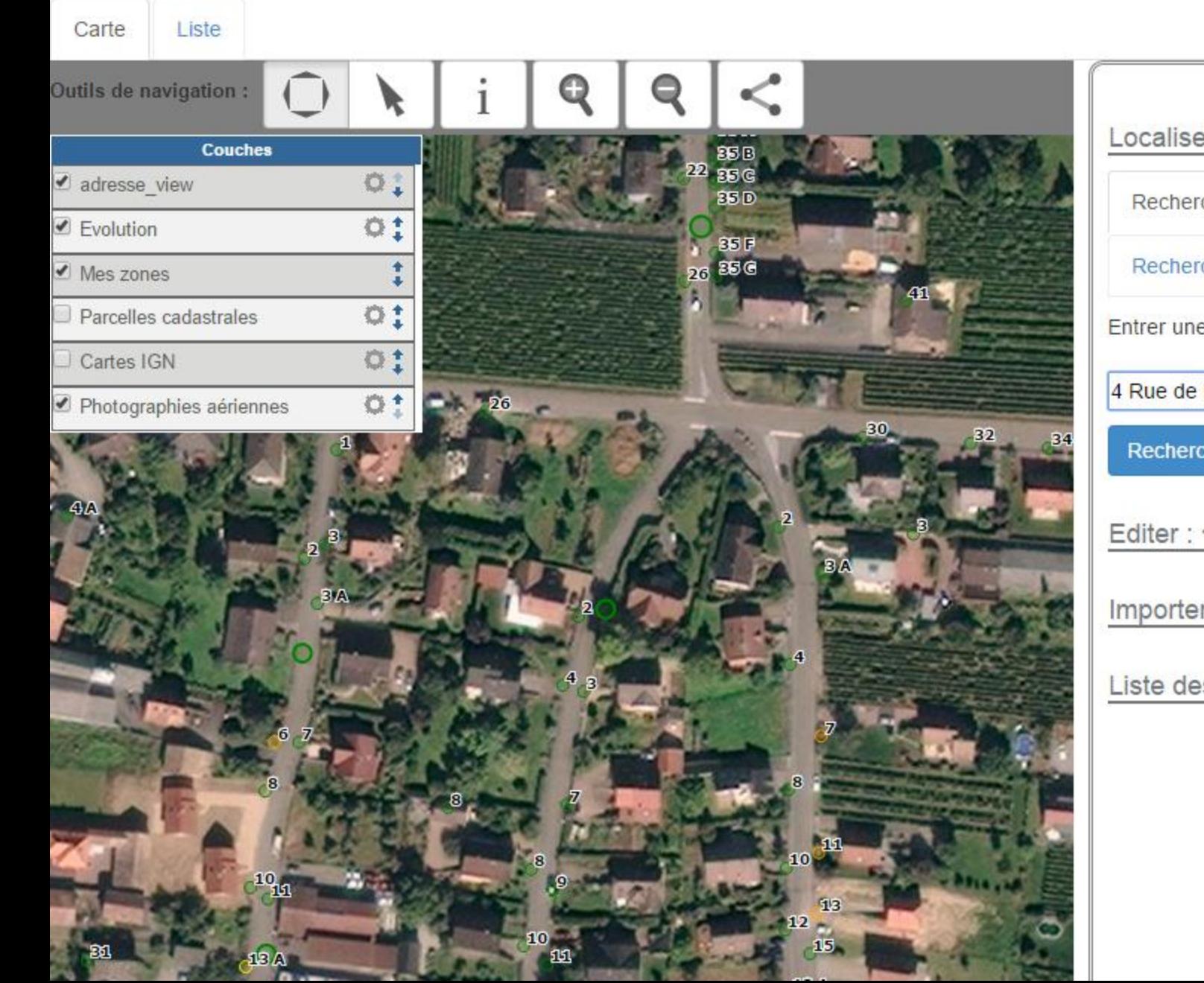

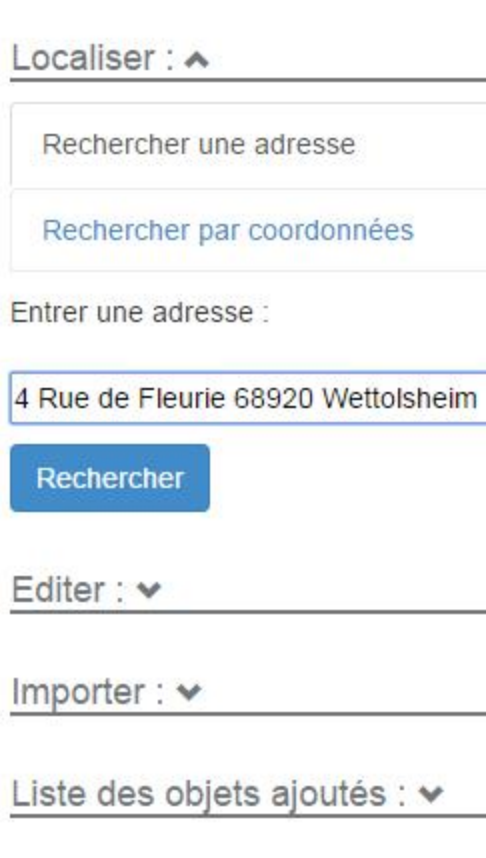

Annuler

Enregistre

Carte Liste

### Adresses communales

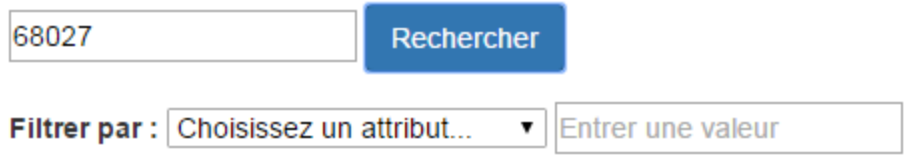

Précédente  $\mathbf{1}$ Suivante

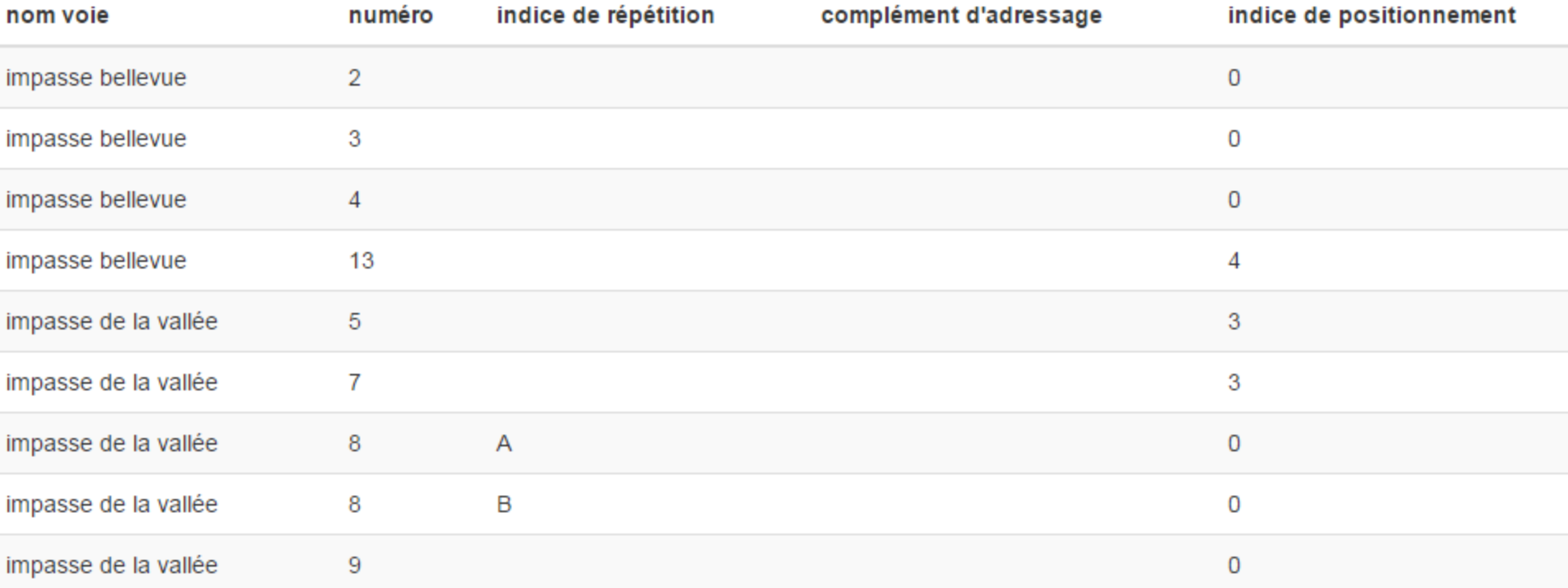

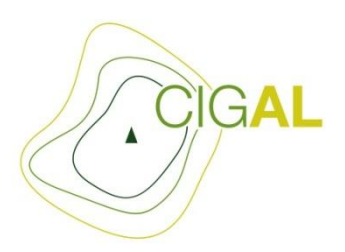

### *La licence*

## **<http://adresse.data.gouv.fr/download/>**

Le Licencié, en acceptant la Licence, en accepte les termes et s'engage à les respecter. En particulier, le Licencié accepte que le Concédant, ne soit pas tenu à une obligation de Repartage de ses propres bases de données enrichies y compris des Enrichissements provenant du Licencié.

#### Article 4 Obligations du Licencié

4.1. Le Licencié s'engage à remettre au Concédant une copie électronique complète de tout Enrichissement de la BAN tous les trois (3) mois selon la procédure communiquée par le Concédant et disponible sur le site Internet qu'il édite et qui assure la gestion des historiques des événements à l'égard des Parties.

Enrichissement=modif, ajout, suppression, déplacement, correction, ajouter des informations supplémentaires y compris des données qui ne sont pas des données adresse

Hors cadre enrichissement=Consultation (geocodeur?), données personnelles,

### *La licence*

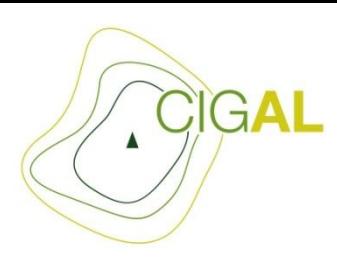

### **<http://adresse.data.gouv.fr/download/>**

4.3.Le Licencié est titulaire des droits sur les Données incluses dans ses Enrichissements. Le Licencié cède à titre gratuit au Concédant le droit non exclusif d'exploiter, de représenter et de reproduire sur tout support connu ou inconnu à ce jour, d'adapter, d'arranger, de commercialiser, d'extraire, de modifier, d'intégrer et/ou de recouper les Données et éléments inclus dans les Enrichissements et, en général, tous les droits patrimoniaux attachés au droit d'auteur, aux droits voisins ainsi que sur les droits de propriété industrielles et ce, à toutes fins et pour tous types d'exploitation et pour la durée de la présente Licence. Les droits cédés au Concédant peuvent être librement transférés par le Concédant en tout ou en partie à des tiers.

4.6. Le Licencié devra assurer la traçabilité de toute utilisation ou Enrichissement de la BAN afin de prouver que les termes de la Licence ont été respectés.

4.7. En cas de représentation de la BAN initiale ou enrichie ou d'une œuvre dérivée (définie comme toute œuvre incorporant la BAN initiale ou enrichie « Œuvre Dérivée »), le Licencié est tenu d'indiquer la mention suivante : « établi à partir de la BAN co -éditée par La Poste et l'IGN ».

### *La licence*

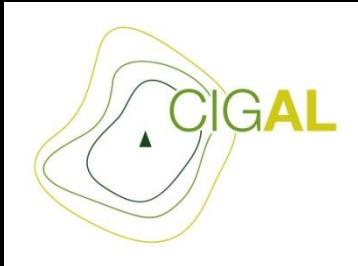

### **<http://adresse.data.gouv.fr/download/>**

#### Article 8 Propriété intellectuelle de la BAN

Le Concédant et les Fondateurs sont et demeurent propriétaires des Données mises à disposition dans la BAN, constituant un bien indivis. Les Données de la BAN peuvent donc être exploitées concomitamment et concurremment par le Concédant et les Fondateurs y compris dans le cadre de licences payantes. Par ailleurs, le Concédant demeure titulaire de tous les droits de propriété intellectuelle attachés à la BAN.

Le Concédant garantit le Licencié contre toute action en contrefaçon et plus généralement contre toutes revendications, réclamations ou oppositions de tiers relatives à un droit de propriété intellectuelle cédé au titre de la Licence.

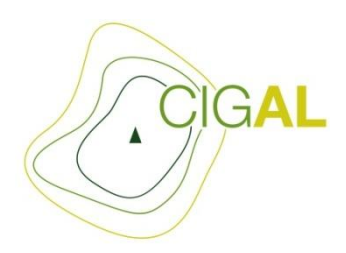

### *Les données*

Haut-Rhin xxx Bas-Rhin xxx

Vous pourrez comparer directement les données BAN aux données ouvertes alsaciennes ainsi qu'à la BANO [ici](https://www.cigalsace.org/mapfishapp/map/63e27c82b80bf52ffedeec47af8195a6?noheader=)

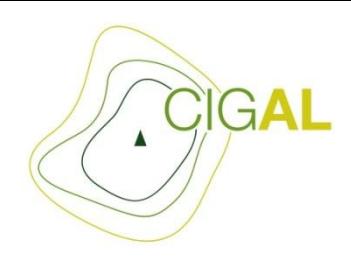

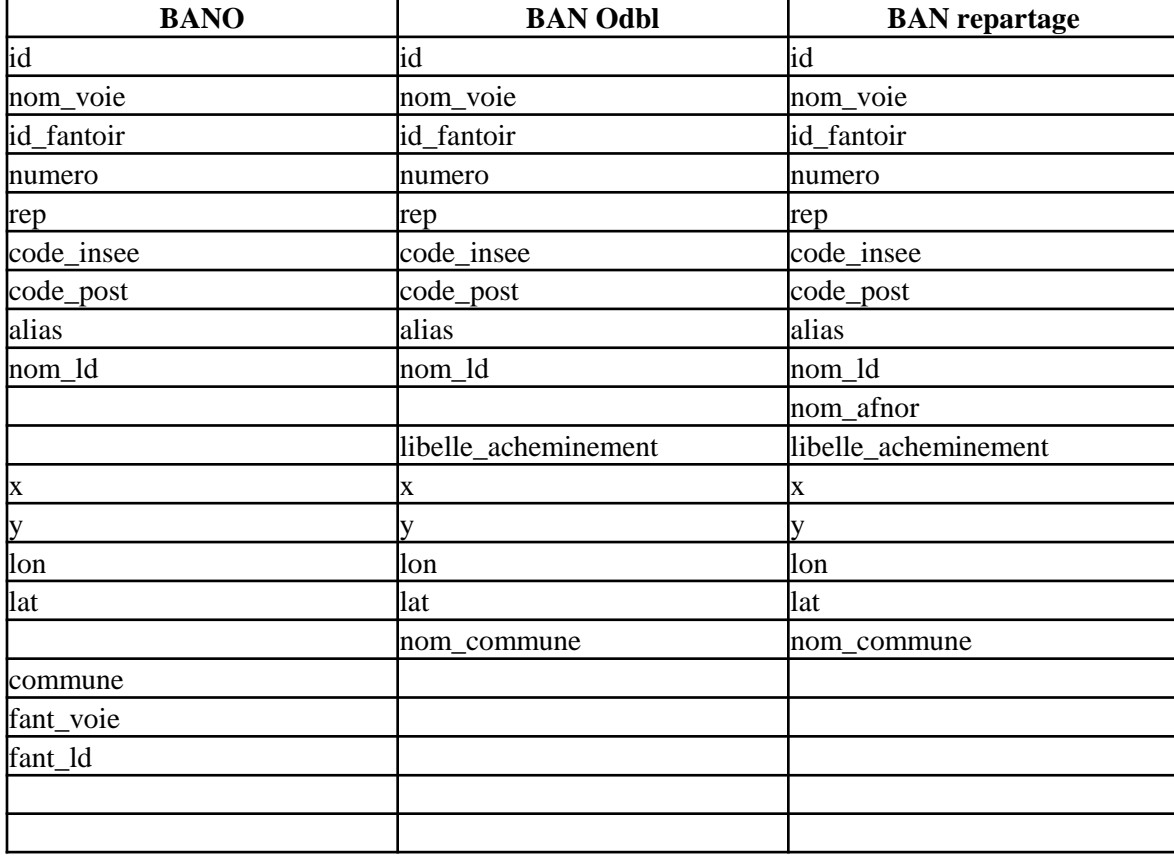

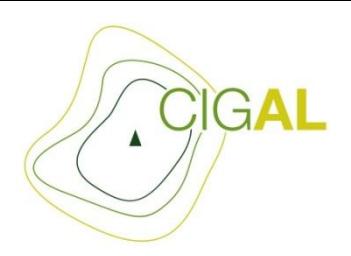

Pour la correspondance id BAN / Hexaclé les opérateurs pourront donc passer à la caisse IGN pour adresse premium pour leurs adresses

existantes. Le lien Bâti - Adresse - Parcelle d'adresse premium est également intéressant, mais j'imagine que ce sont des liens sur les ID de la base parcellaire IGN.

<http://professionnels.ign.fr/adressepremium>

Pour les tarifs (toujours aussi simples et abordables) :

<http://professionnels.ign.fr/tarifs-conditions>

Quelque chose me dit que l'Hexaclé peut avoir une longue retraite.

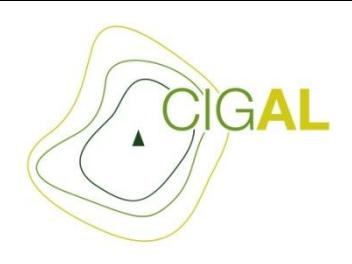

Retour de la CAC sur le projet adresse :

Il serait intéressant dans le processus que les communes productrices d'adresses puissent récupérer le code FANTOIR de la DGFIP

Projet RIL de l'INSEE les adresses vont êtres recalées sur le centroïde des parcelles (contact Mme PIC) la correspondance est faite via un identifiant INSEE FANTOIR

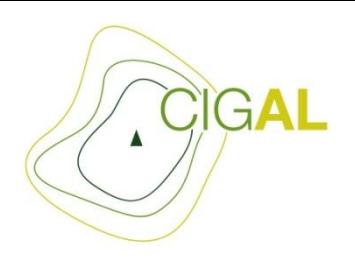

### *Interrogation sur le niveau EPCI*

-Nous disposons d'un outil de saisie, le versement d'une base locale dans la BAN pourra se faire/peut déjà se faire (?) selon quelles modalités techniques ? -Vous semble-t-il pertinent au regard de cette actualité de constituer une base adresse à l'échelle d'un EPCI (25communes - +/-37000 habitants) ?

-Si le choix d'utiliser un outil de saisie national est fait, dans combien de temps peut on envisager une mise en œuvre opérationnelle de la démarche ? -Après saisie par une commune, y aura-t-il un temps de traitement avant de pouvoir télécharger la base ?

-Au niveau des échelons territoriaux, est-ce que l'EPCI est considéré comme un interlocuteur privilégié ou est-ce la commune ?

-Va t-on voir une volonté politique forte apparaitre et s'accompagner de "consignes" pour utiliser les outils mis à disposition au niveau national ou est-ce que les services techniques et SIG en particulier devront continuer à porter une telle démarche ?

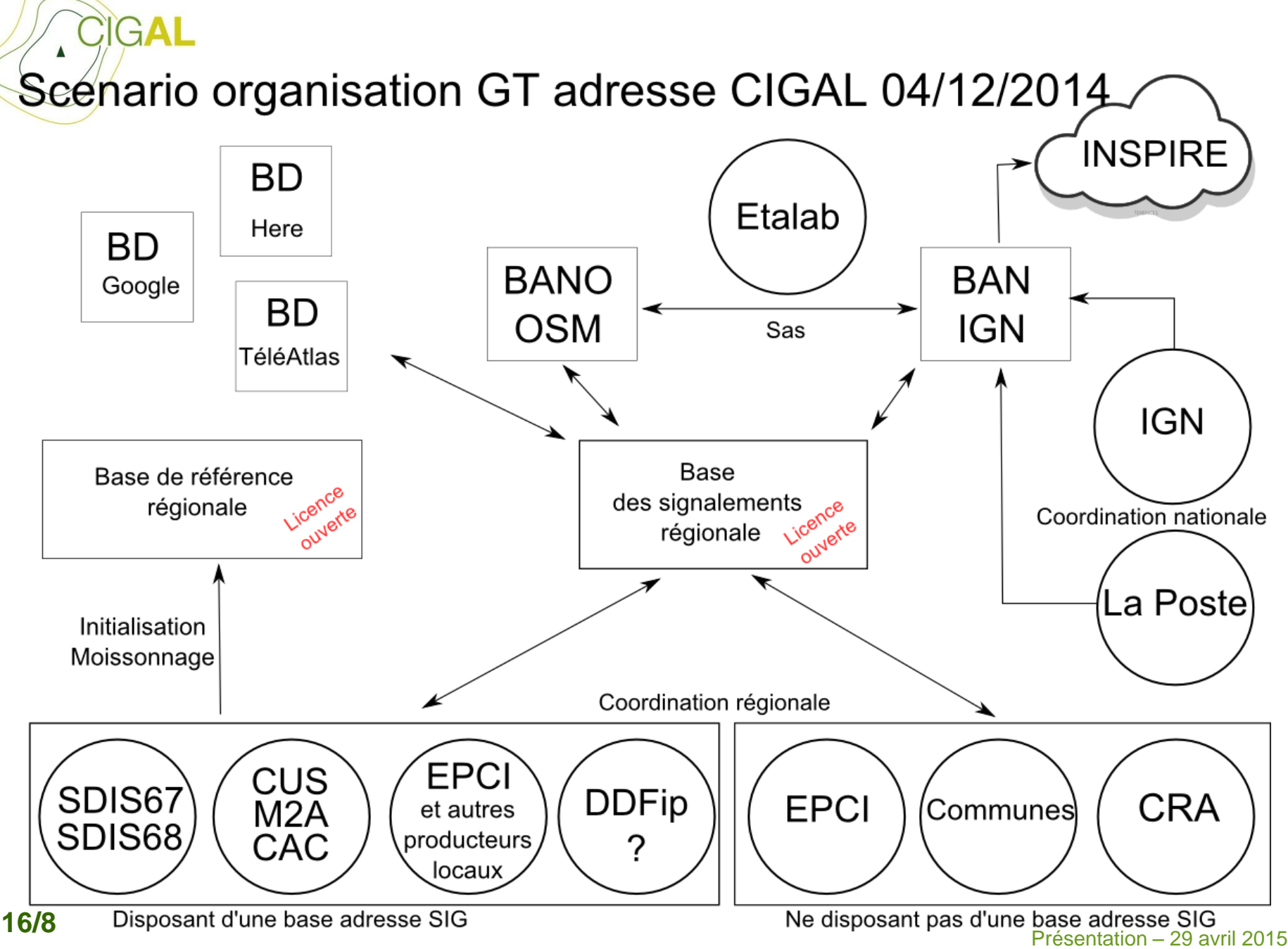